日間部學生跨至進修部修課辦裡流程

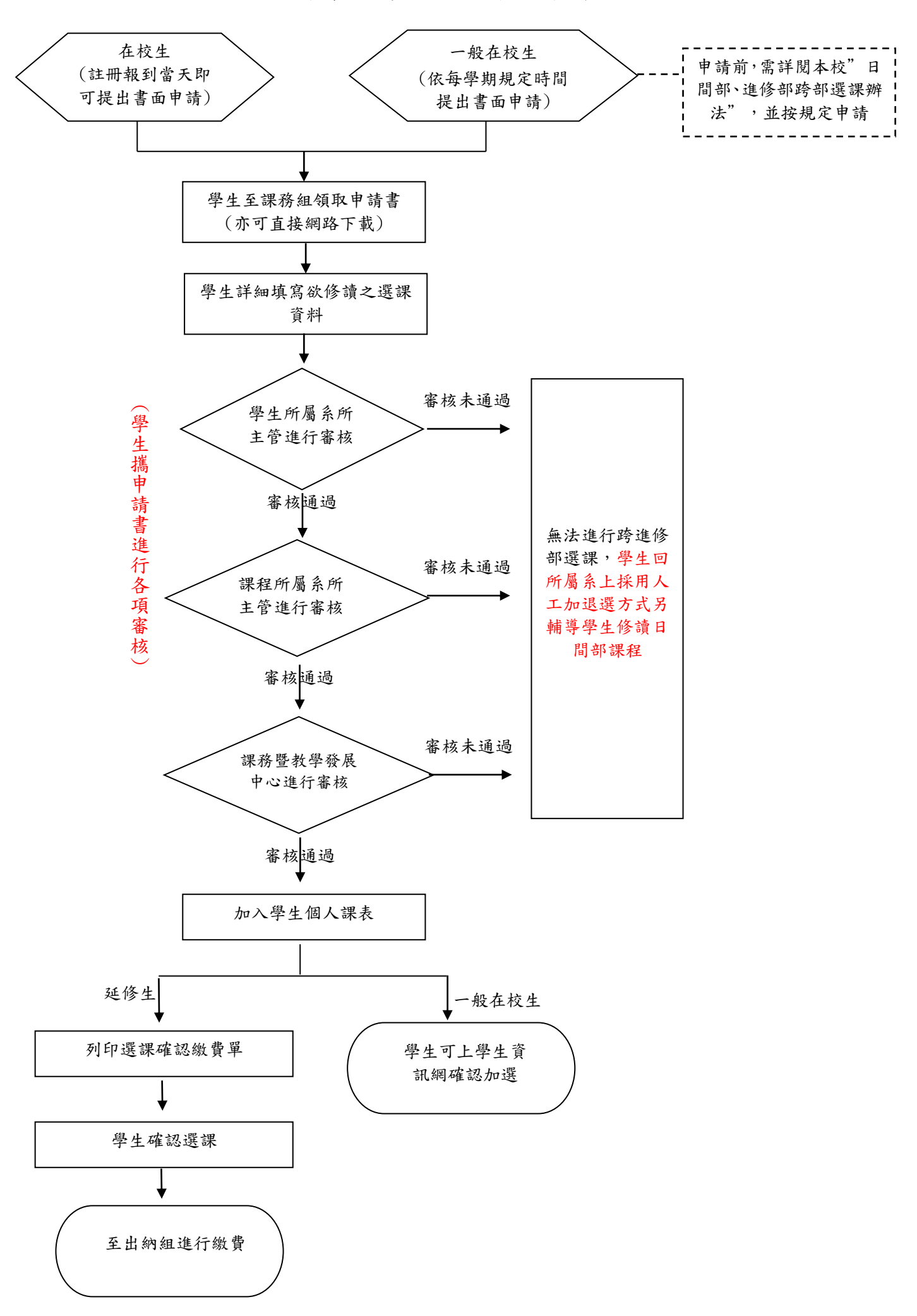